#### **Automated Testing**

Presentation to EPICS Collaboration Meeting 2007 @ DESY
Paul Gibbons PhD
Diamond Light Source Ltd.

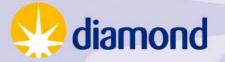

- Code Guru
  - Edit
  - Compile
  - Link
  - Publish
    - No testing needed.

(Also turn off all compiler warnings as I never write incorrect code.)

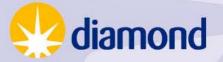

We live in the real world

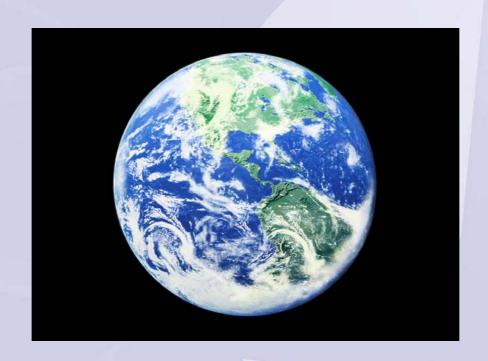

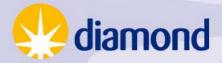

Others will need to change it.

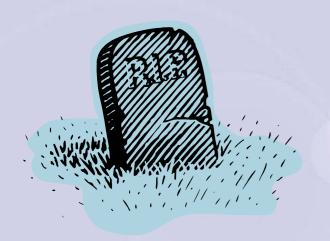

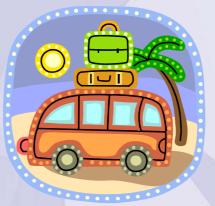

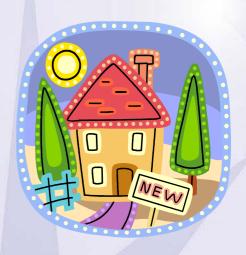

Can you trust them not to mess up?
 diamond

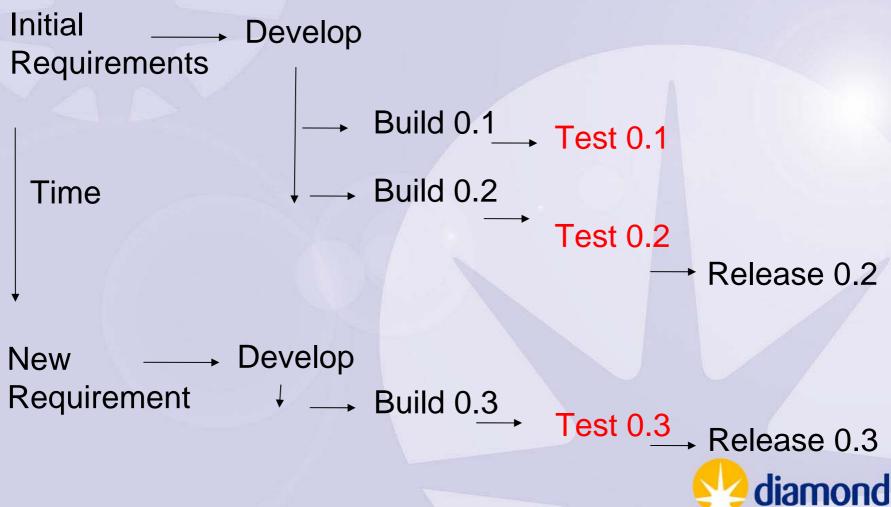

- Manual testing is:
  - Expensive
  - Time consuming
  - Error prone.

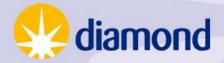

- Automated Testing:
  - Repeatable.
  - Running the test requires little human intervention.
  - Can encapsulate the requirements better than a requirements document – is always up to date.
  - Tests not only the code you know you have changed but also the code you think you have not.
  - Expensive up front investment.

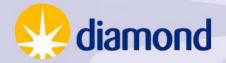

Late night call out to modify Fred's module.

- Make modification.
- Automated tests show no problems.
- Manually test new feature.
- . Go home confident ©.

Next day review change with Fred and add test to automated tests.

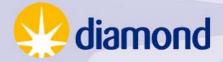

- New requirement calls for re-factoring
  - Before adding any new feature you gradually refactor the code.
  - At each point run automated test.
  - At end of refactoring you have confidence that the software still behaves correctly and you are ready to add new features.

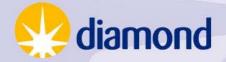

- Testing on its own is not a panacea.
  - Different defect-detection techniques
    - Reviews, formal/informal design/code inspections, personal desk checking, prototyping, unit test, integration test, system test, beta tests
  - Defect Detection Rates:
    - None above 75%
    - Testing gives 30-40%
  - A combination is required to get > 95%.

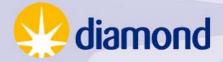

- Many other advantages of thinking about testing up front.
- See books on Test Driven Development.

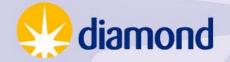

#### Automated Testing – How

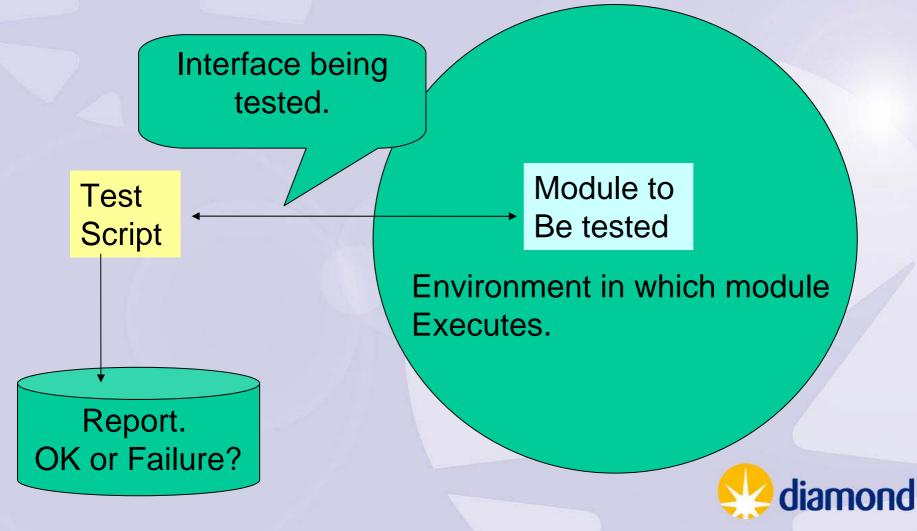

# Automated Testing – EPICS Types of IOC software at Diamond.

VME Register Interface

Serial Device Interface

Device Independent Records – e.g. Motor

Gensub records with logic built into C function

Sequences

Frameworks: asyn, stream

Groups of 'standard' records that together provide functionality – aperture slits, diffractometer table.

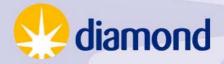

#### Automated Testing – EPICS

Current testing is 99% manual.

Normally requires a complete system with hardware.

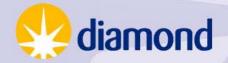

#### Automated Testing - EPICS

#### Option 1.Integration Test.

- Create a complete test system that includes hardware.
  - The expense precludes this for all software.
  - Testing is only possible once hardware is available

#### Option 2. Isolation

Requires simulation of environment.

#### Automated Testing - EPICS

You want to test the logic of code.

Use the language of the interface.

A test environment should:

- not impose any constraints on the interface
- be simple and quick to construct.

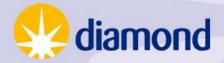

## Automated Testing – IOC

#### Logical Units that interface via records:

- Accompanying Test IOC
- •Channel access script to perform the tests and generate a report.

#### What about the environment it requires?

Simulation mode to be used in Test IOCs of other modules.

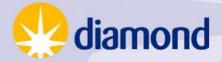

#### Automated Testing – IOC

C functions that can be built for Linux e.g. genSub systems:

**Use CPPUnit** 

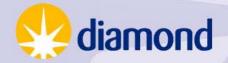

## Automated Testing – Device Simulation

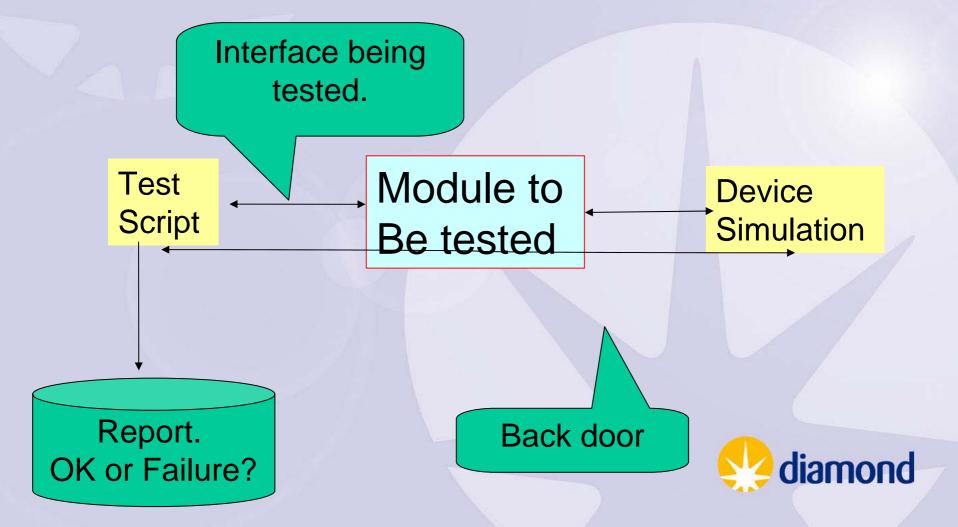

#### Automated Testing – Device Simulation

**Record Simulation Mode** 

- Hardware loopback
- Serial(RS232/IP) • asyn IP client
  - Java COSYLAB
  - asynPort that runs Python

VME Register – simulation device drivers.

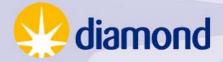

#### Automated Testing – Plan

- Many options. Need to agreed on standards for:
  - Test language Should match interface being tested.
     For Channel Access use Python or Jython.
  - How to build the test.
  - How to run the test.
  - Reporting success and failure. xUnit XML format
     Provide parsers to convert from other formats

#### Current work:

PyUnit + serial device simulation + use of record simulation mode

#### Automated Testing - References

- Code Complete, Second Edition by Steve McConnell. ISBN-10: 0-7356-1967-0
- Various work by Kent Beck a founder of the Agile Manifesto.

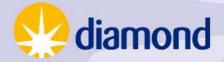